**alumni 2**□m98-m106

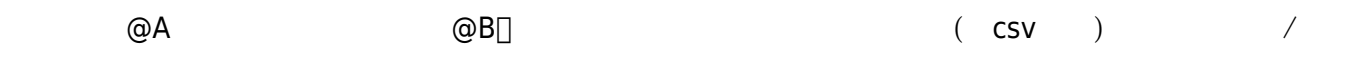

**alumni信箱 (MAIL2000)**

#### **Step1**

 $\bullet$ 

- 1. alumni
- $2.$

← → C 企 ▲ 不安全 | alumni.nthu.edu.tw/cgi-bin/start?m=1207339760&wrap=1  $\bullet \quad \star \quad \circ \quad \bullet \quad \vdots$ **MAIL2000** 吗+難出 ? z 通訊錄 目錄內容 (/ Top) 塩高信 v 原新増 v 甲上移 v 甲下移 v 野滋精 | 受視策  $Q*$  **IFT** 寫值  $\times$  | ii.e.  $\times$ 図 2.119.9 | 頬別 | 壓縮 公司電話 信件算 图 公司网事 . 通訊路 **B** 机锅好友  $\Box$ *SERGER* 2. □ 2 学校月早 □ 2 音通用太 ■ 2 枚友服務中心 03-5731245 alumni@my.nthu.edu.tw **D** Lenter ● 全部列出 日公司同事 日机明好友 日学校同学 日音通用友

#### **Step2**

- 1.  $\blacksquare$
- $2.$

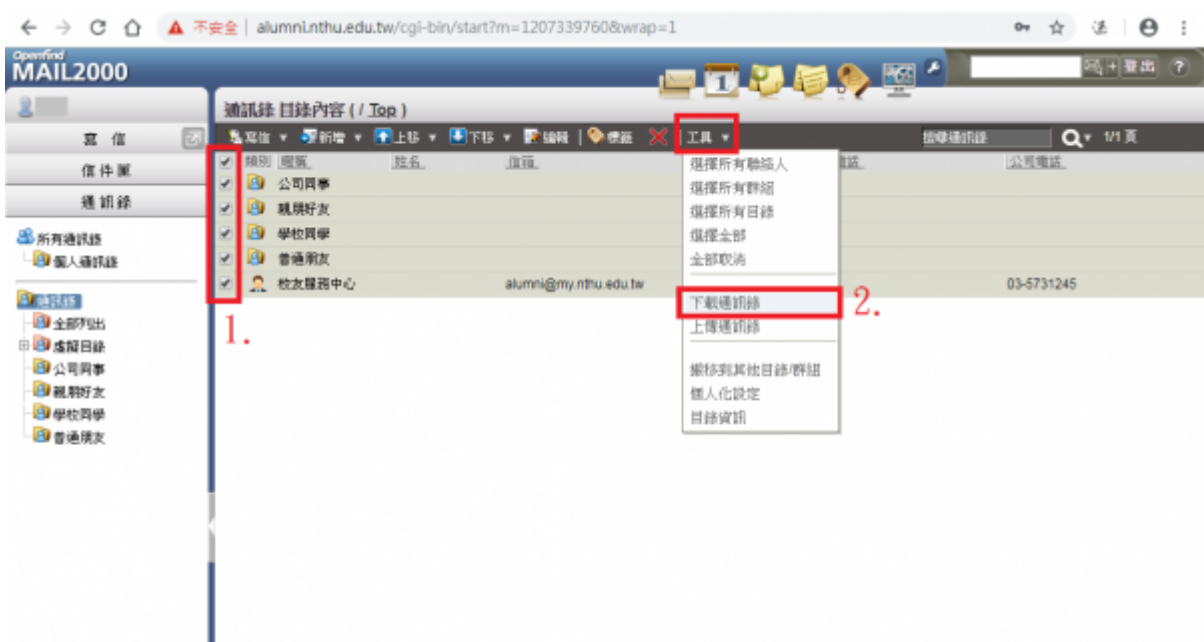

## **Step3**

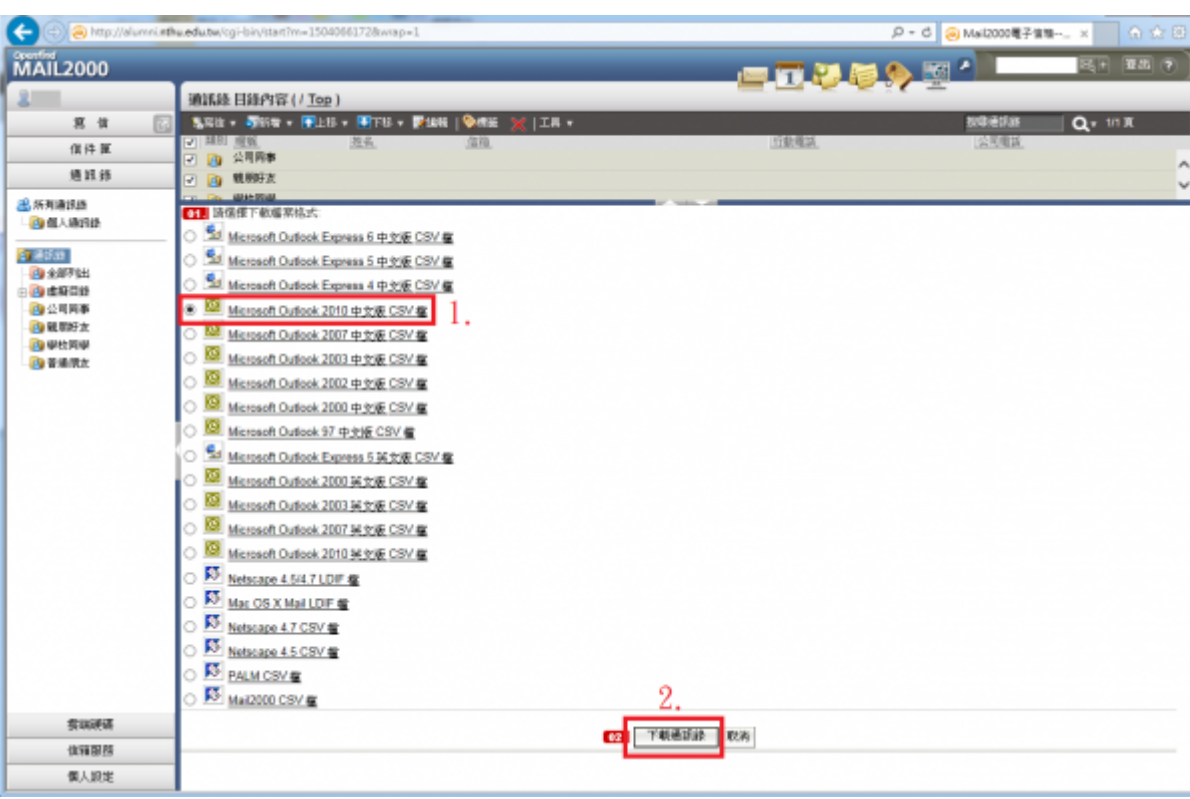

# 1. IMicrosoft Outlook 2010 CSV<br>2.

 $2.$ 

#### **Step4**

 $1.$  ou2010.csv $\Box$ 

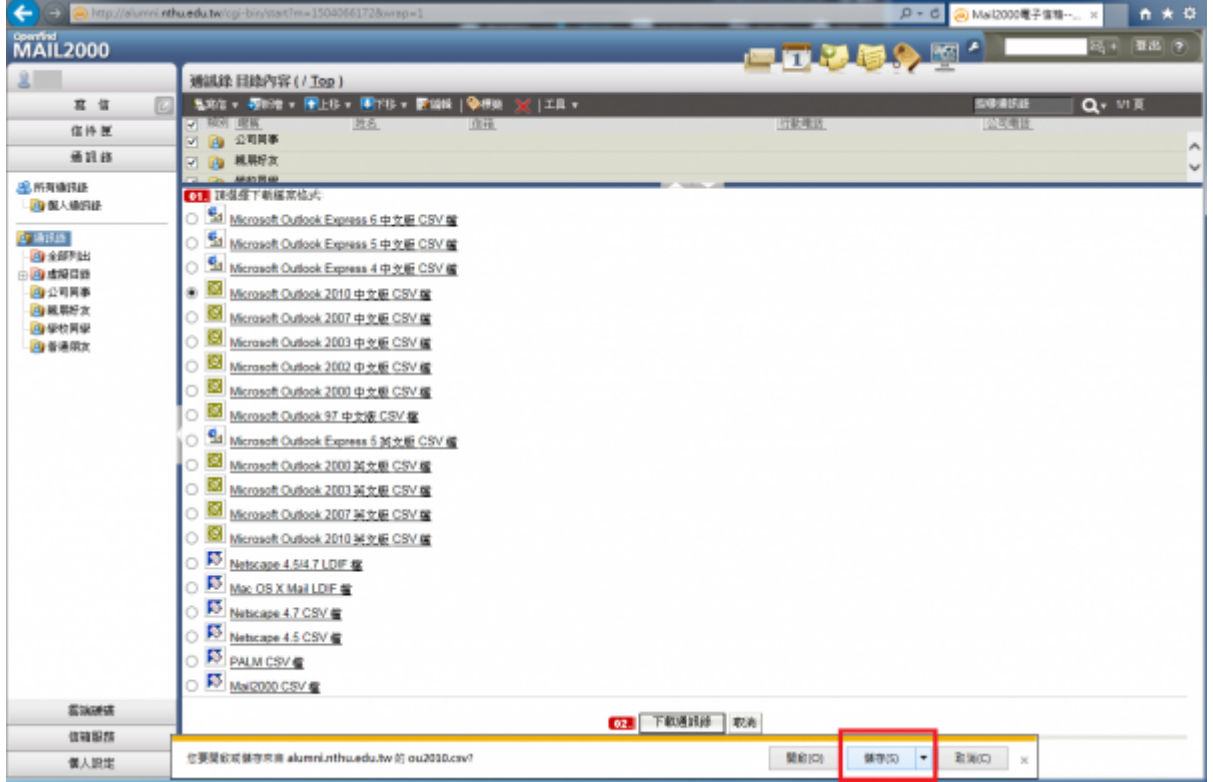

# **Step5**

## 1. 下方顯示ou2010.csv下載已完成,點選「開啟資料夾」並記住通訊錄存放路徑,以利後續搬移作業。

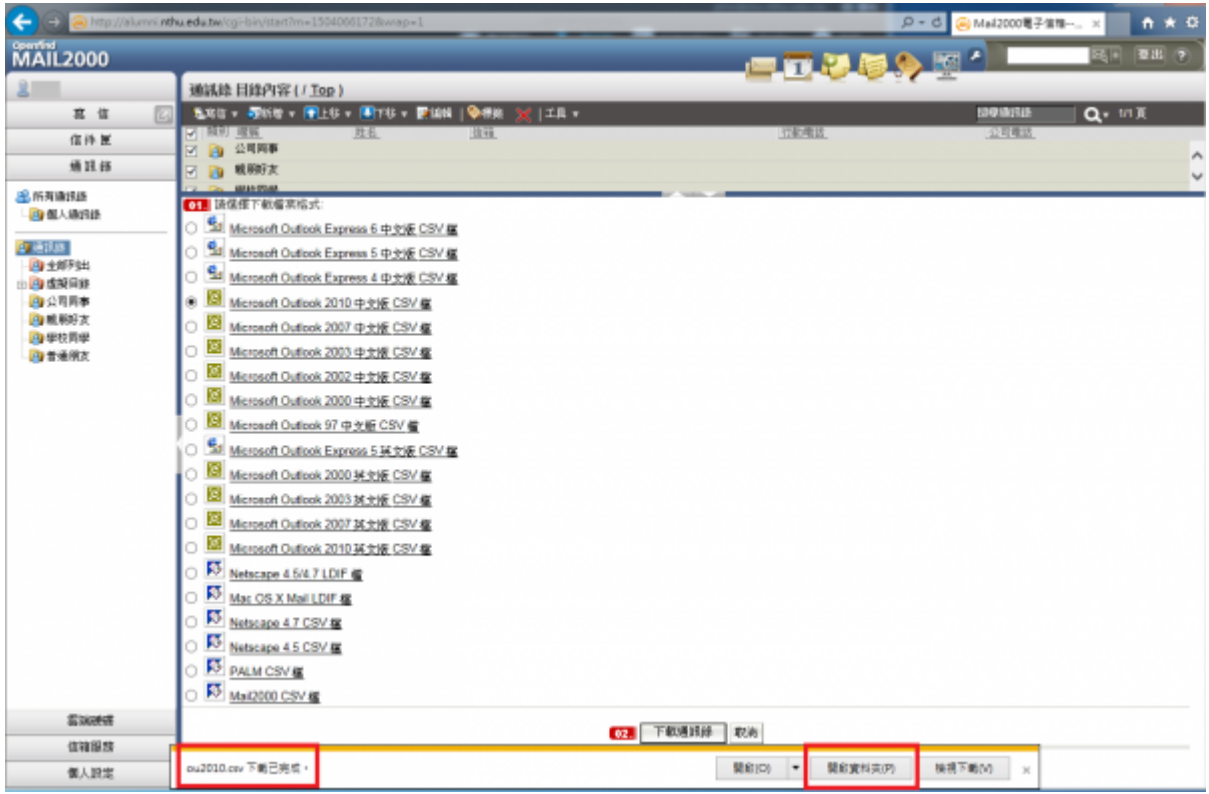

# **oz**[m98-m106

#### **Step1**

- 1. oz<sub>[m98-m106]</sub>
- $2.$
- 图 第7章 1 300 图 Calendar 区 Tasks 卷 222 l-m  $\frac{Q}{m}$ 1. 臝 as)  $\overline{G}$  $\overline{a}$  $\overline{6}$ **198**人  $\frac{1}{2}$  $\mathbb{H}^1 \times \mathbb{C}^1 \times \mathbb{R}^1 \times \mathbb{H}$ **B** BARNS 高峰 + 章

#### **Step2**

- 
- $1.$   $0\leq l \leq n-1$
- $2.$

2024/03/04 16:36 5/6

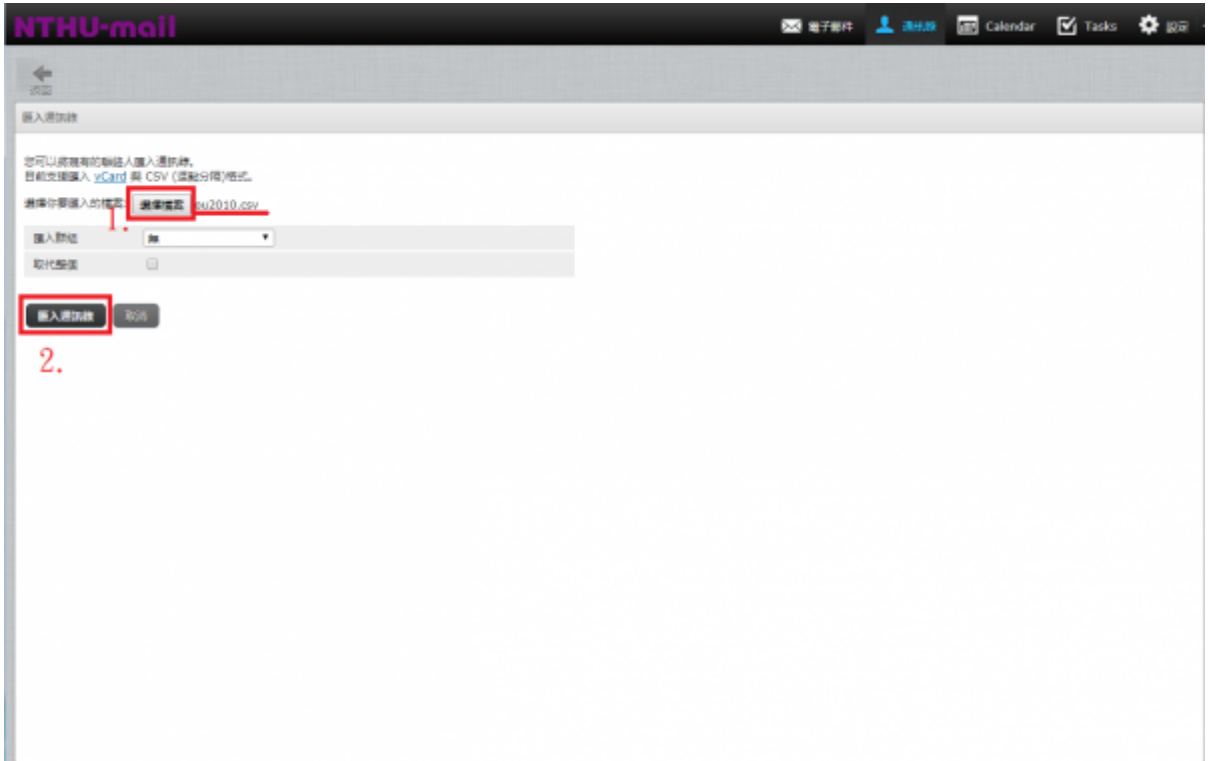

# **Step3**

1.  $X$ 

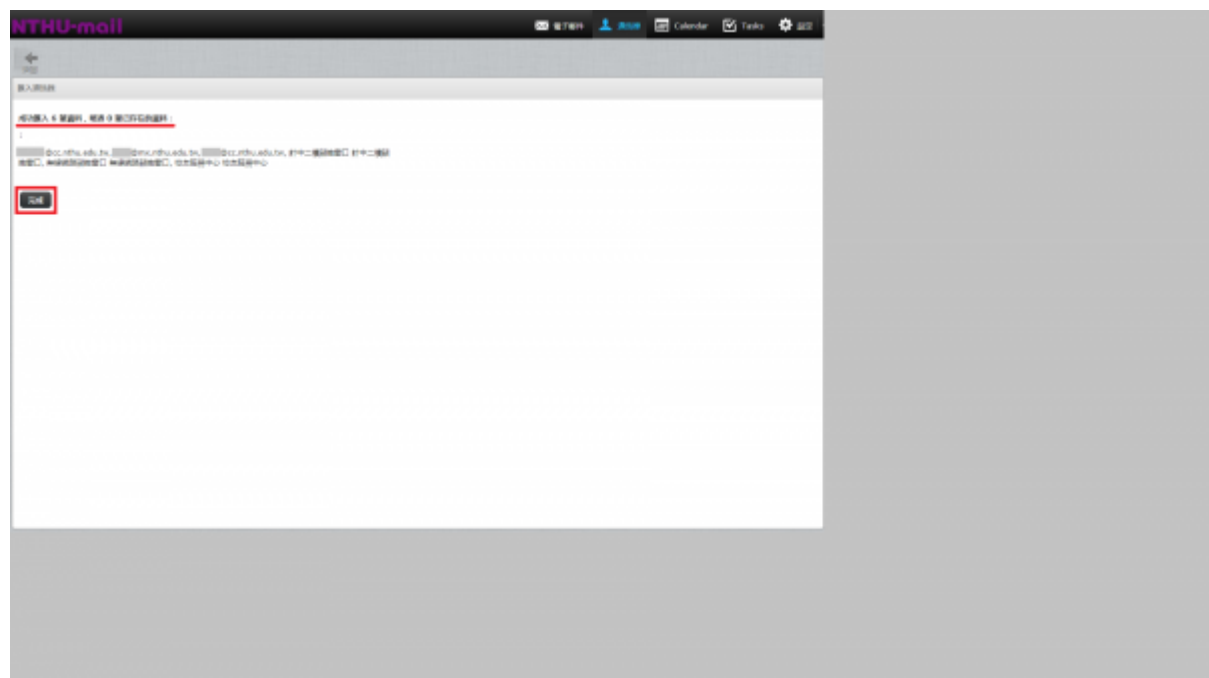

# **Step4**

1.  $\blacksquare$ 

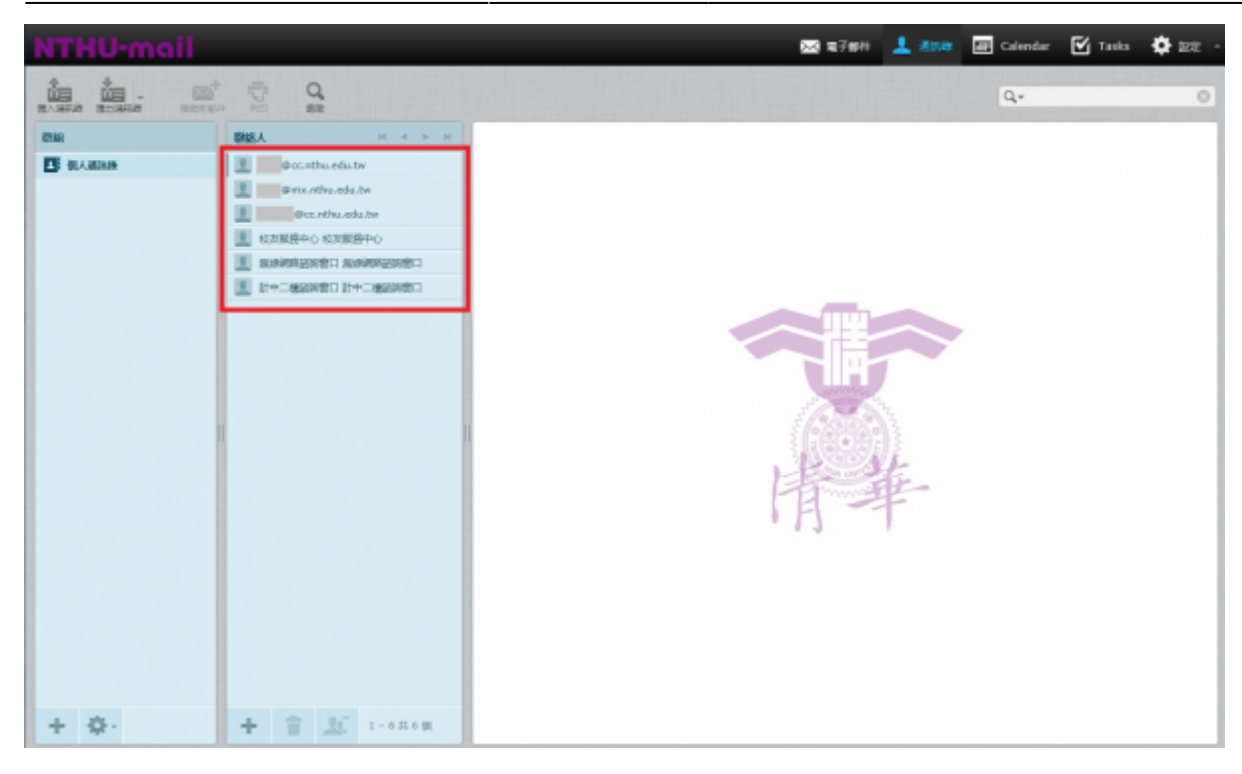

From: <https://net.nthu.edu.tw/netsys/>-

Permanent link: **<https://net.nthu.edu.tw/netsys/mail:addrbook>**

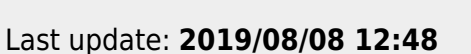

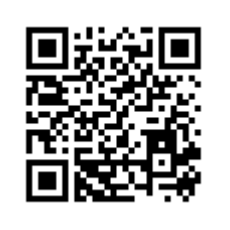